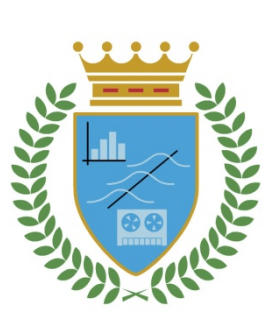

# **CUADERNOS DE TRABAJO**

 **FACULTAD DE ESTUDIOS ESTADÍSTICOS**

# **Un método gráfico de comparación de series históricas en el mercado bursátil**

Magdalena Ferrán Aranaz

*Cuaderno de Trabajo número 01/2013*

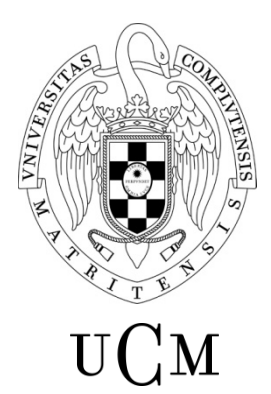

**IINIVERSIDAD COMPLUTENSE MADRID** 

Los Cuadernos de Trabajo de la Facultad de Estudios Estadísticos constituyen una apuesta por la publicación de los trabajos en curso y de los informes técnicos desarrollados desde la Escuela para servir de apoyo tanto a la docencia como a la investigación.

Los Cuadernos de Trabajo se pueden descargar de la página de la Biblioteca de la Facultad www.ucm.es/BUCM/est/ y en la sección de investigación de la página del centro www.ucm.es/centros/webs/eest/

CONTACTO: Biblioteca de la E. U. de Estadística

Universidad Complutense de Madrid

Av. Puerta de Hierro, S/N

28040 Madrid

Tlf. 913944035

buc\_est@buc.ucm.es

Los trabajos publicados en la serie Cuadernos de Trabajo de la Facultad de Estudios Estadísticos no están sujetos a ninguna evaluación previa. Las opiniones y análisis que aparecen publicados en los Cuadernos de Trabajo son responsabilidad exclusiva de sus autores.

ISSN: 1989‐0567

## **Un método gráfico de comparación de series históricas en el mercado bursátil**

Magdalena Ferrán Aranaz Departamento de Estadística e I.O. III Facultad de Estudios Estadísticos Universidad Complutense de Madrid Av.Puerta de Hierro s/n 28040 Madrid

*En este trabajo proponemos un método gráfico para el análisis comparativo de las series históricas de cotizaciones de los distintos valores que formen un índice bursátil. A diferencia de otras metodologías proponemos realizar una interpretación de la cotización más reciente de una empresa en particular en términos de las cotizaciones de las restantes. Para la comparación de las series históricas utilizaremos la Metodología del Haz de Rectas, que nos permitirá ordenar las empresas en función de su comportamiento relativo al índice general.* 

*Palabras clave*: mercado bursátil, análisis chartista, comparación de series temporales

#### **1. Introducción**

La forma estándar de representar una serie histórica es a través de un gráfico de líneas. La inspección visual del gráfico puede ayudar en la detección de patrones de comportamiento en la trayectoria temporal de los datos. Cuando se intenta analizar múltiples series surgen una serie de problemas para su adecuada comparación. Tanto si se representa cada serie por separado como si se representan todas ellas conjuntamente mediante su superposición en un único gráfico (bien en la escala original de los datos o bien con los datos transformados a una escala común) la comparación se hace muy compleja en cuanto el número de series es mínimamente elevado.

Aunque las modernas tecnologías informáticas ofrecen magníficas herramientas para el diseño de nuevas técnicas y el desarrollo de software para la visualización de datos espacio-temporales (para una revisión de las mismas veáse Andrienko et al., 2003), sorprende la escasez de trabajos relativos a la representación de conjuntos masivos de series temporales (Lin et al., 2005). Este inconveniente de tipo general también está presente en el mercado bursátil en particular.

En este trabajo estamos interesados en la comparación de las trayectorias del precio de la acción de cada uno de los valores que forman un índice bursátil durante un determinado periodo de tiempo. Para ilustrar la metodología consideraremos las treinta y cinco empresas que forman el Ibex 35, y compararemos las correspondientes

trayectorias del precio de la acción en el periodo comprendido entre el 9 de mayo y el 6 de septiembre de 2012 ambos inclusive (**Fig. 1** *sup. izqda.*)**.** 

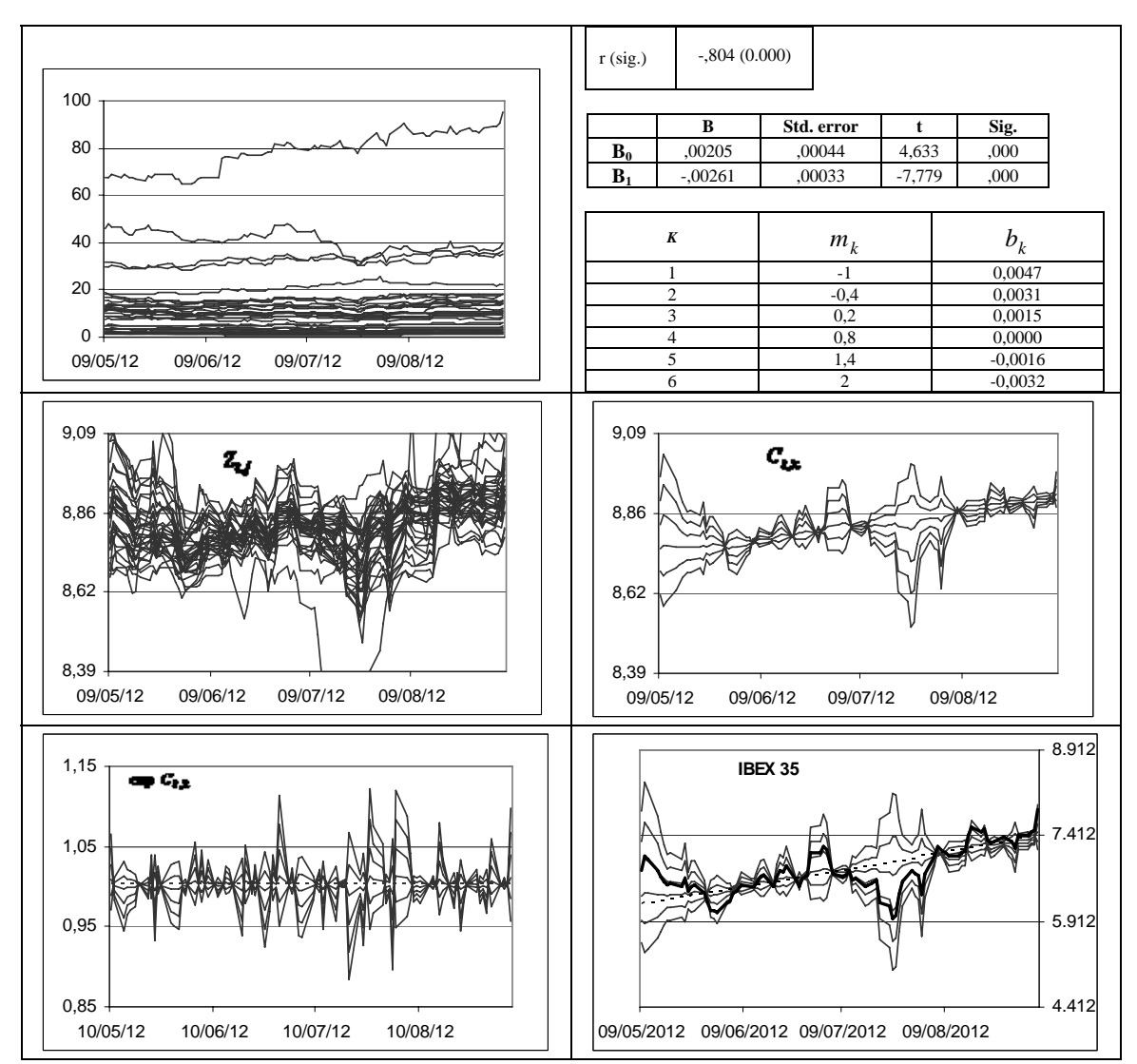

**Fig. 1** *Sup. Izqda.*: Cotización diaria de las 35 empresas que forman el IBEX 35 entre el 9 de mayo y el 6 de septiembre de 2012; Sup. Dcha.: Correlación de Pearson entre las secuencias  $(A_{0,1},..., A_{0,J})$  y  $(A_{1,1},..., A_{1,J})$ , coeficientes  $B_0$  y  $B_1$  y valores para  $m_k$  y  $b_k$ ; *Ctro. Izqda.*: Trayectorias de las series  $Z_{t,j}$ , j = 1,…, J; *Ctro. Dcha*: Trayectorias de las series  $C_{t,k}$ , k = 1,…, 6; *Inf. Izqda*: Trayectorias de las series  $\exp C_{t,k}$ ,  $k = 1,...,6$ ; *Inf. Dcha*: Serie del Ibex 35 representada sobre el conjunto {  $\exp C_{t,k}$  },  $k = 1, ..., 6$ .

**Fuente**: Elaboración propia a partir de datos de la Bolsa de Madrid

La comparación se realizará mediante la "Metodología del Haz de Rectas" (Ferrán, 2011a, 2011b y 2012). Esta herramienta estadística calcula, bajo el supuesto de que la estructura que subyace en el conjunto de las series históricas objeto de análisis es la de

un haz de rectas<sup>1</sup>, un "conjunto de series resumen" con el que es posible simplificar la comparación de las trayectorias relativas a cada empresa. Así el resultado ofrecido consiste en un gráfico por cada empresa en el que, con la finalidad de interpretar su evolución en términos de la de las restantes, se representa la serie histórica correspondiente sobre el conjunto de series resumen.

En la próxima sección presentaremos la metodología y se aplicará al estudio de las series históricas de cotizaciones de los treinta y cinco valores que forman el Ibex 35. La sección 3 cierra el trabajo con las principales conclusiones de nuestro estudio.

### **2. La metodología del haz de rectas para la comparación gráfica de series temporales**

#### **2.1 Conceptos teóricos**

Los dos conceptos clave en la Metodología del haz de rectas son:

**Definición 1:** *Un conjunto*  $\{c_{t,k}\}\$  *de* K *series temporales distintas, todas ellas definidas en los mismos instantes,* t =1,…,T *, tiene estructura de haz de* K *rectas si existe otra serie*  $x_t$  *tal que para cada*  $c_{t,k}$  *existen cuatro coeficientes*  $b_k$  ,  $m_k$ ,  $B_0$  y  $B_1$ , *con al menos mk diferente de cero, tales que:* 

$$
c_{t,k} = b_k + m_k \cdot x_t \qquad \forall t,k \qquad donde \qquad b_k = B_0 + B_1 \cdot m_k \qquad \forall k
$$

**Definición 2**: *Sea*  $\{Y_{t,i}\}\$ , j=1,...,J, *un conjunto de J series temporales distintas, todas ellas definidas en los mismos instantes,* t =1,…,T *. Diremos que la estructura que*   $subyace$  en el conjunto  ${Y_{t,i}}$  *es la de un haz de rectas si existe otra serie*  $X_t$  tal que, *por un lado, para cada una de las* J *series es adecuado el ajuste de la ecuación de regresión*:

$$
\hat{Y}_{t,j} = A_{0,j} \cdot t + A_{1,j} \cdot X_t + A_{2,j} \qquad j = 1,...,J,
$$

*y, por otro, o bien la secuencia de coeficientes*  $(A_{0,1},..., A_{0,J})$  *es nula o bien su grado de asociación lineal con la secuencia*  $(A_{1,1},...,A_{1,J})$  *es estadísticamente significativo.* 

<sup>&</sup>lt;sup>1</sup> Este concepto será formalizado en el próximo apartado.

Tomando como punto de partida estas dos definiciones, enunciemos el resultado fundamental de la metodología del haz de rectas:

**Proposición 1**: *Sea* {*Ct*,*<sup>k</sup>* }, k =1,…, K , *un conjunto de* K *series temporales distintas, todas ellas definidas en los mismos instantes temporales, t=1,...,T, y con la misma media:* 

$$
\overline{C}_k = \frac{1}{T} \cdot \sum_{t=1}^T C_{t,k} = \alpha \qquad \forall k
$$

*Sea*  $X_t$  *otra serie temporal y supongamos que para cada*  $C_{t,k}$  *existen cinco coeficientes*  $b_k$ ,  $m_k$ ,  $\mu_k$ ,  $B_0$  *y*  $B_1$  *con al menos*  $m_k$  *distinto de cero, tales que:* 

$$
C_{t,k} = b_k \cdot t + m_k \cdot X_t + \mu_k \qquad \forall t, k
$$
 [2]

*siendo:* 

 $\overline{a}$ 

$$
b_k = B_0 + B_1 \cdot m_k \qquad \forall k \tag{3}
$$

*Entonces* (Fig. 1, *ctro. dcha.*)*:* 

- *A) Si*  $C_{t,q}$ ,  $C_{t,r}$  *y*  $C_{t,s}$  *son tres series temporales cualesquiera del conjunto* {  $C_{t,k}$  } *tales que*  $m_q < m_r < m_s$  *entonces*  $d(C_{t,q}, C_{t,r}) < d(C_{t,q}, C_{t,s})$ , donde d es la distancia *euclidea.*
- *B) Para cualquier par de series temporales del conjunto {* $C_{t,k}$ *} existe al menos un* punto en su trayectoria<sup>2</sup> en el que se cortan. Además, los puntos de corte de *cualquier par de trayectorias son los puntos de corte de todas ellas.*
- C) *Si las trayectorias se cortan en más de un punto entonces la diferencia entre dos puntos de corte cualesquiera es independiente de la media de las series temporales.*

#### **2.2 Extracción del conjunto de series resumen**

El objetivo es construir un conjunto de *K* series temporales que resuma el comportamiento de las *J* series objeto de análisis. Sea { *Pt*, *<sup>j</sup>* , *t=1,…, T=87* }, *j=1,…, J=35*,

 $2$  Utilizaremos el término trayectoria para referirnos a la línea continua que conecta la secuencia de puntos en la representación gráfica de la serie.

el conjunto de las series temporales relativas al precio diario de la acción de cada uno de los treinta y cinco valores que forman el Ibex 35 desde el 9 de mayo hasta el 6 de septiembre de 2012 ambos inclusive y denominemos  $\{Y_{t,j} = \ln P_{t,j}\}\$ al conjunto de series objeto de análisis<sup>3</sup> y  $X_t$  a la correspondiente serie histórica del Ibex 35.

La aplicación de la metodología propuesta estará justificada si la estructura que subyace en el conjunto  ${Y_{t,i}}$  es la de un haz de rectas. Para comprobar si se cumple este requisito calculamos los coeficientes  $A_{0,j}$ ,  $A_{1,j}$  y  $A_{2,j}$  mediante el ajuste de la ecuación de regresión lineal:

$$
\hat{Y}_{t,j} = A_{0,j} \cdot t + A_{1,j} \cdot X_t + A_{2,j}
$$

en cada una de las empresas (*j=1,…, J=35*).

 $\overline{a}$ 

La **Tabla 1** ofrece el valor del coeficiente  $R_j^2$  y los valores de  $A_{0,j}$  y  $A_{1,j}$  para cada una de las empresas. Salvo para *IAG*, en todos los casos tanto  $R_j^2$  como  $A_{1,j}$  son significativamente distintos de cero.

Por otro lado (**Fig. 1**, *sup. dcha.***)**, el coeficiente de correlación de Pearson entre las secuencias  $(A_{0,1},..., A_{0,J})$  y  $(A_{1,1},..., A_{1,J})$  es estadísticamente significativo al nivel 0.05; así, al ajustar sobre la nube de *J* puntos ( *A*1, *<sup>j</sup>* , *A*0, *<sup>j</sup>* ) la ecuación de regresión lineal:

$$
\hat{A}_{0,j} = B_0 + B_1 \cdot A_{1,j} = 0.00205 - 0.00261 \cdot A_{1,j}
$$
 j = 1,...,35

tanto  $B_0$  como  $B_1$  son significativamente distintos de cero al nivel 0.05. Podemos concluir entonces que en el conjunto  ${Y_{t,j}}$  subyace una estructura de haz de rectas respecto de la serie  $X_t$  de vértice  $(-B_1, B_0) = (0.00261, 0.00205)$ .

Una vez verificadas las condiciones de aplicación de la metodología del haz de rectas, para construir el conjunto de series resumen es necesario homogeneizar previamente la escala de medida de las series  $Y_{t,i}$ . Para ello consideraremos las correspondientes series  $Z_{t,j} = Y_{t,j} - \alpha_j + \alpha j = 1,..., J$  (Fig. 1, *ctro. izqda.*), donde  $\alpha_j = \overline{Y}_j$  y  $α$  es la escala común elegida ( $\overline{Z}_i = α \ \forall j$ ). Si, por ejemplo, elegimos  $α = \overline{X}$  entonces las medias de las *J* series transformadas serán iguales a la media de la serie del Ibex 35. La **Tabla 1** ofrece los valores de  $\alpha$  y  $\alpha$  *j* para todas las empresas.

 $3$  Así, la comparación entre la cotización en dos instantes temporales diferentes se hará en términos de su cociente.

**Tabla 1** Valores de  $R_j^2$ ,  $A_{0,j}$ ,  $A_{1,j}$ ,  $\alpha$ ,  $\alpha_j$ ,  $F_{1,j}$ ,  $F_{2,j}$  y cotización media entre el 8 de agosto de 2012 y el 9 de septiembre de 2012.

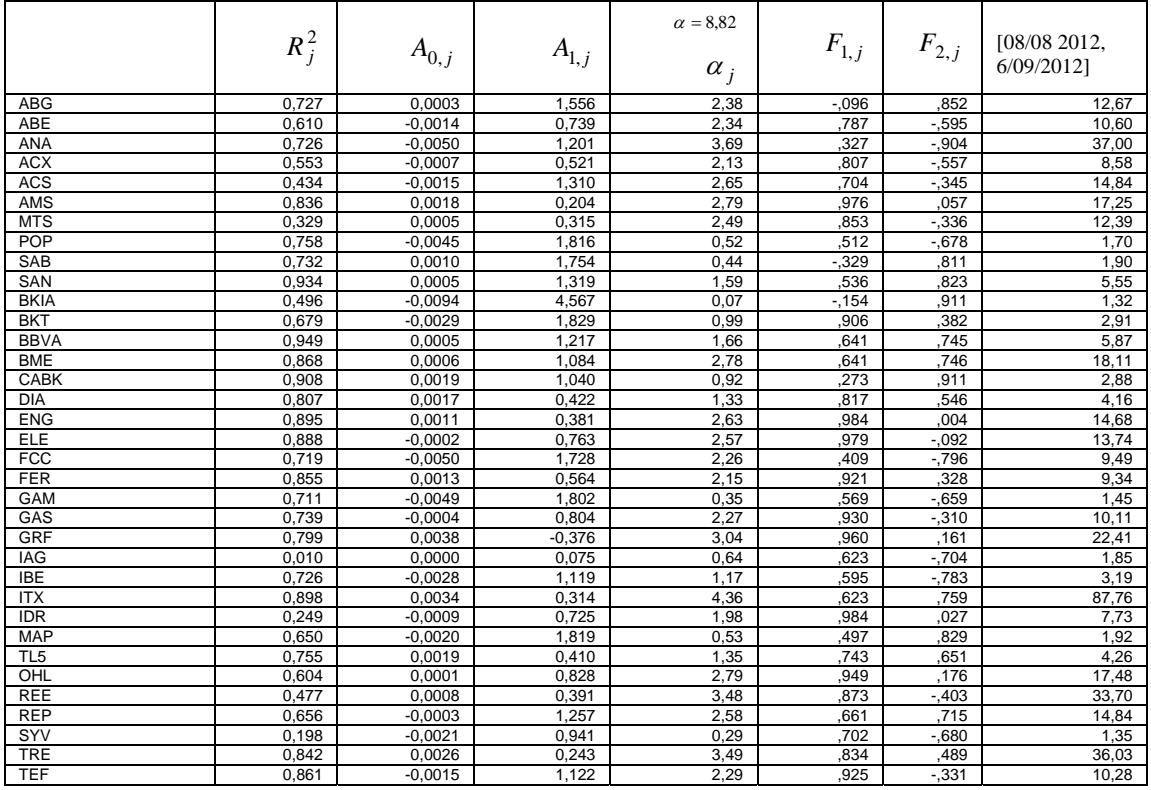

**Fuente**: Elaboración propia a partir de datos de la Bolsa de Madrid

Para la construcción del conjunto de series resumen<sup>4</sup>, y en términos del rango de variación de *A*<sub>1,*j*</sub> (**Tabla 1**), fijemos *K* = 6 coeficientes de la forma  $m_1 = -1$ ,  $m_6 = 2$  y  $m_k = m_{k-1} + \theta$  para  $k = 2,...,6$ , siendo:

$$
\theta = (m_6 - m_1)/(K - 1) = (2 + 1)/(6 - 1) = 0.6
$$

y, a partir de los valores de  $B_0$  y  $B_1$  (Fig. 1, *sup. dcha.*), calculemos los coeficientes *k*<sub>*k*</sub> = 0,00205 − 0,00261⋅ $m_k$ , *k* = 1,...,6. Para cada par de valores  $m_k$  y  $b_k$  calculemos la serie

$$
g_{t,k} = b_k \cdot t + m_k \cdot X_t
$$

y su correspondiente media  $\beta_k = \overline{g}_k$ . La serie resumen viene dada por:

$$
C_{t,k} = g_{t,k} - \beta_k + \alpha_k
$$

 4 Véase el Apartado 4.3 en Ferrán (2012).

Así, el conjunto de series resumen  $\{C_{t,k}\}\$ ,  $k=1,\dots,K$ , verifica las condiciones [1], [2] y [3] de la **Proposición 1** respecto de la serie  $X_t$ ; además, las series de dicho conjunto están en la misma escala que las del conjunto {  $Z_{t,i}$  } (Fig. 1, *ctro. izqda y dcha.*).

#### **2.3 Interpretación de la solución**

Dado que el conjunto { $C_{t,k}$ } verifica las hipótesis de la **Proposición 1** respecto de  $X_t$ , el conjunto de seis series:

$$
c_{t,k} = C_{t,k} - C_{t-1,k} = b_k + m_k \cdot x_t \qquad k = 1, \dots, 6
$$

siendo  $x_t = X_t - X_{t-1}$ , tiene estructura de haz de rectas respecto de  $x_t$  de vértice<sup>5</sup>:

$$
(x_t^{},c_{t,k}^{})\!=\!(-B_1^{},B_0^{})\!=\!(0.00261\!,\!0.00205)\,.
$$

Así el orden de las series resumen  $C_{t,k}$  viene dado por el orden de las series  $c_{t,k}$  que, a su vez, viene dado por el valor de  $m_k$ . Más concretamente, por el apartado A) de la **Proposición 1**, dado que  $m_1 < ... < m_6$  entonces las series del conjunto  $\{C_{t,k}\}\$  se caracterizan por estar ordenadas en términos de su similitud: la serie situada en la posición k-ésima es más parecida a la situada en la posición anterior que cualquiera de las siguientes y más parecida a la posterior que cualquiera de las anteriores. Además, en aquellos instantes en que las trayectorias  $c_{t,k}$  se cortan lo hacen a la altura del valor<sup>6</sup>:

$$
B_{\mathrm{0}}=0.00205
$$

o, lo que es equivalente, en aquellos instantes en que las trayectorias  $\exp c_{t,k}$  se cortan (**Fig. 1**, *inf. izqda.*) lo hacen a la altura del valor:

$$
e^{0.00205} = 1.00205
$$

que se puede interpretar como una estimación del crecimiento interanual medio de las series del conjunto { $C_{t,k}$  }.

Por otro lado, por el apartado **B)** de la **Proposición 1**, en aquellos puntos en los que las trayectorias de dos series del conjunto  ${C_{t,k}}$  se cortan también lo hacen las restantes. Así como la línea que pasa por los puntos de corte resume la tendencia de las

<sup>5</sup> Véase la Observación 1 de la Metodología en Ferrán (2012).

<sup>6</sup> Véase la Observación 4 de la Metodología en Ferrán (2012).

trayectorias de las series del conjunto  $\{Z_{t,j}\}\$ , la que pasa por los puntos de corte de las series del conjunto {  $\exp C_{t,k}$  } (Fig. 1, *inf. dcha.*) resume la de las series {  $\exp Z_{t,j}$  }. Esta tendencia a largo plazo es lo que las series  $\exp C_{t,k}$ ,  $k = 1,...,6$  presentan en común, lo que las diferencia es la magnitud de las desviaciones respecto de la tendencia en los tramos delimitados por los puntos de corte; por ejemplo, la serie  $\exp C_{t,3}$  se desvía poco de lo que correspondería a un crecimiento interanual constante e igual a la tendencia media estimada en comparación con la serie  $\exp C_{t,6}$ .

En definitiva, estas series permiten determinar el comportamiento agregado según distintos grados de sensibilidad respecto a la serie del Ibex 35 y delimitan a partir de sus puntos de corte los ciclos a corto plazo de la evolución de las cotizaciones en el periodo considerado (**Fig. 1**, *inf. dcha.*).

#### **2.4 Comparación de las trayectorias**

De la misma forma que hemos representado la serie histórica del Ibex 35 sobre la solución de series resumen {  $\exp C_{t,k}$  }, podríamos representar la de cualquier empresa. Si consideramos las series del conjunto {*Y<sub>t, j</sub>*}, para interpretar la trayectoria de cada una de ellas en comparación con la de las restantes, podemos expresar el conjunto de series resumen en su misma escala:

$$
C_{t,k}^j = C_{t,k} - \alpha + \alpha_j
$$
,  $k = 1,...,6$ .

Obsérvese que, por el apartado **C)** de la **Proposición 1,** la diferencia entre los puntos de corte no depende de la escala en que representemos el conjunto  $C_{t,k}$ ; luego si t y t' son dos instantes correspondientes a dos puntos de corte entonces:

$$
C_{t,k}^j - C_{t,k}^j = C_{t,k} - C_{t,k} = C_{t,k'} - C_{t,k'} = C_{t,k'}^j - C_{t,k'}^j
$$

Además, al no depender de *j* , esta diferencia también es la misma en todas las empresas.

Así, aunque la representación de la cotización de cada empresa,  $P_{t,i} = \exp Y_{t,i}$ (**Fig. 2**), se realizará sobre el conjunto {  $\exp C_{t,k}^{j}$ }, la escala común de referencia para todas y cada una de las representaciones vendrá dada por la del conjunto {  $\exp C_{t,k}$  }.

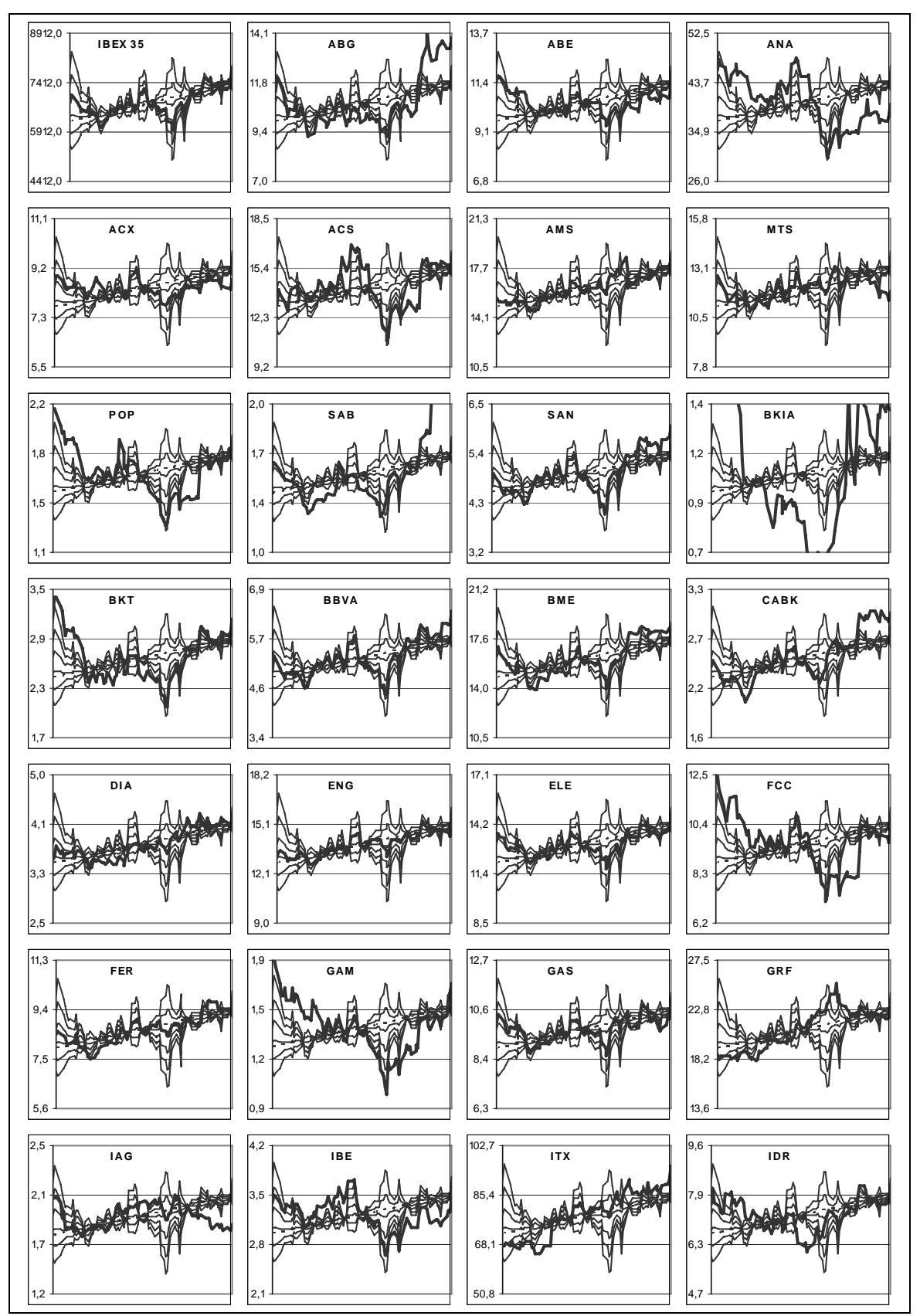

**Fig. 2** Serie histórica de cotización diaria de cada una de las 35 empresas que forman el IBEX 35 representada sobre el conjunto resumen (desde el 9 de mayo hasta el 6 de septiembre de 2012). **Fuente:** Elaboración propia a partir de datos de la Bolsa de Madrid.

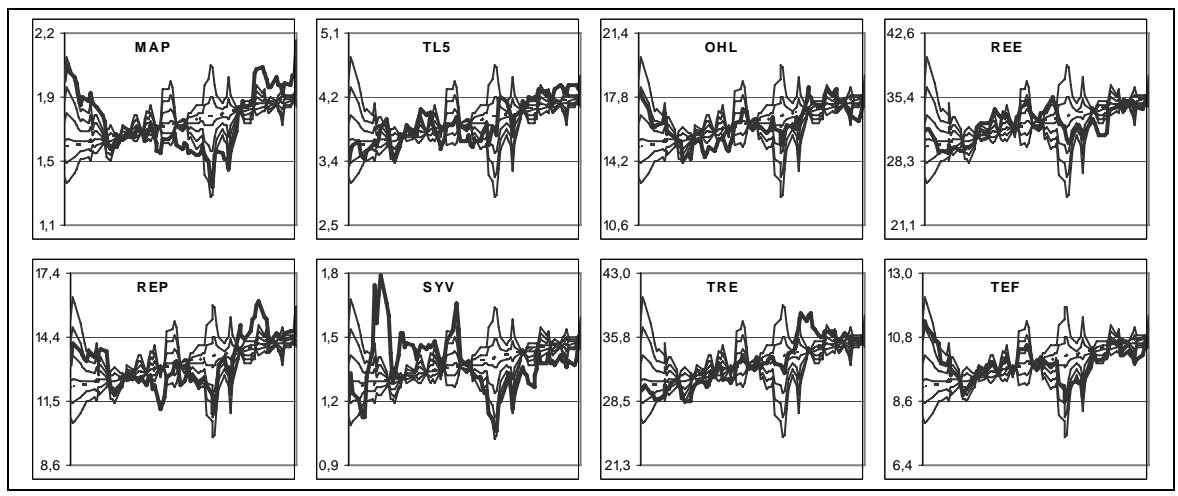

**Fig. 2 (Cont.)** Serie histórica de cotización diaria de cada una de las 35 empresas que forman el IBEX 35 representada sobre el conjunto resumen (desde el 9 de mayo hasta el 6 de septiembre de 2012). **Fuente:** Elaboración propia a partir de datos de la Bolsa de Madrid.

Esta representación simplifica la descripción de una trayectoria en comparación con la de las restantes empresas pero, para establecer las similitudes y diferencias entre todas ellas, sería muy conveniente obtener un orden de presentación que facilitara la interpretación global de las *J* representaciones gráficas.

Con el objetivo de ordenar las empresas aplicaremos un Análisis de Componentes Principales sobre la matriz de distancias euclídeas al cuadrado entre cada par de series del conjunto  $\{Z_{t,j}\}^7$ , limitándonos al tramo final del periodo considerado que al fin y al cabo es el que más nos interesa (consideraremos, por ejemplo, desde el 8 de agosto hasta el 6 de septiembre de 2012). En la representación de la solución sobre los dos primeros componentes<sup>8</sup> (Fig. 3) puede observarse que, globalmente, los distintos puntos-empresa están muy bien representados<sup>9</sup>, por lo que la interpretación de su posición es fiable y, en consecuencia, también lo es la ordenación de las empresas que ofrece la línea imaginaria que recorre la nube de puntos desde *ANA* hasta *SAB*.

Obsérvese (**Fig. 4**) que las proyecciones de cada una de las 35 trayectorias de cotizaciones diarias sobre el conjunto de series resumen, en el periodo comprendido entre el 8 de agosto y el 6 de septiembre de 2012 y ordenadas según la solución proporcionada por el Análisis de Componentes Principales, simplifican la interpretación de los valores más recientes no sólo respecto al propio pasado de la empresa correspondiente sino respecto al de las restantes empresas. Concretamente, la primera

<sup>&</sup>lt;sup>7</sup> Véase el Apartado 4.5 en Ferrán (2012).

<sup>8</sup> Los valores se proporcionan en la Tabla 1.

<sup>&</sup>lt;sup>9</sup> La calidad de representación de un punto viene dada por su distancia al origen, que a lo sumo puede valer 1.

empresa representada (*ANA*) se caracteriza porque los valores más recientes no sólo son bajos en términos de su propio pasado (véase la correspondiente representación en la Figura 2) sino que, en términos relativos, al ser claramente inferiores a los del conjunto resumen, lo son en comparación con los de las restantes empresas. En el extremo opuesto, la última representada (*SAB*) se caracteriza porque los valores más recientes no sólo son altos en términos de su propio pasado (véase la correspondiente representación en la Figura 2) sino que, en términos relativos, al ser claramente superiores a los del conjunto resumen<sup>10</sup>, lo son en comparación con los de las restantes empresas. Entre estos dos extremos se encuentran las restantes empresas.

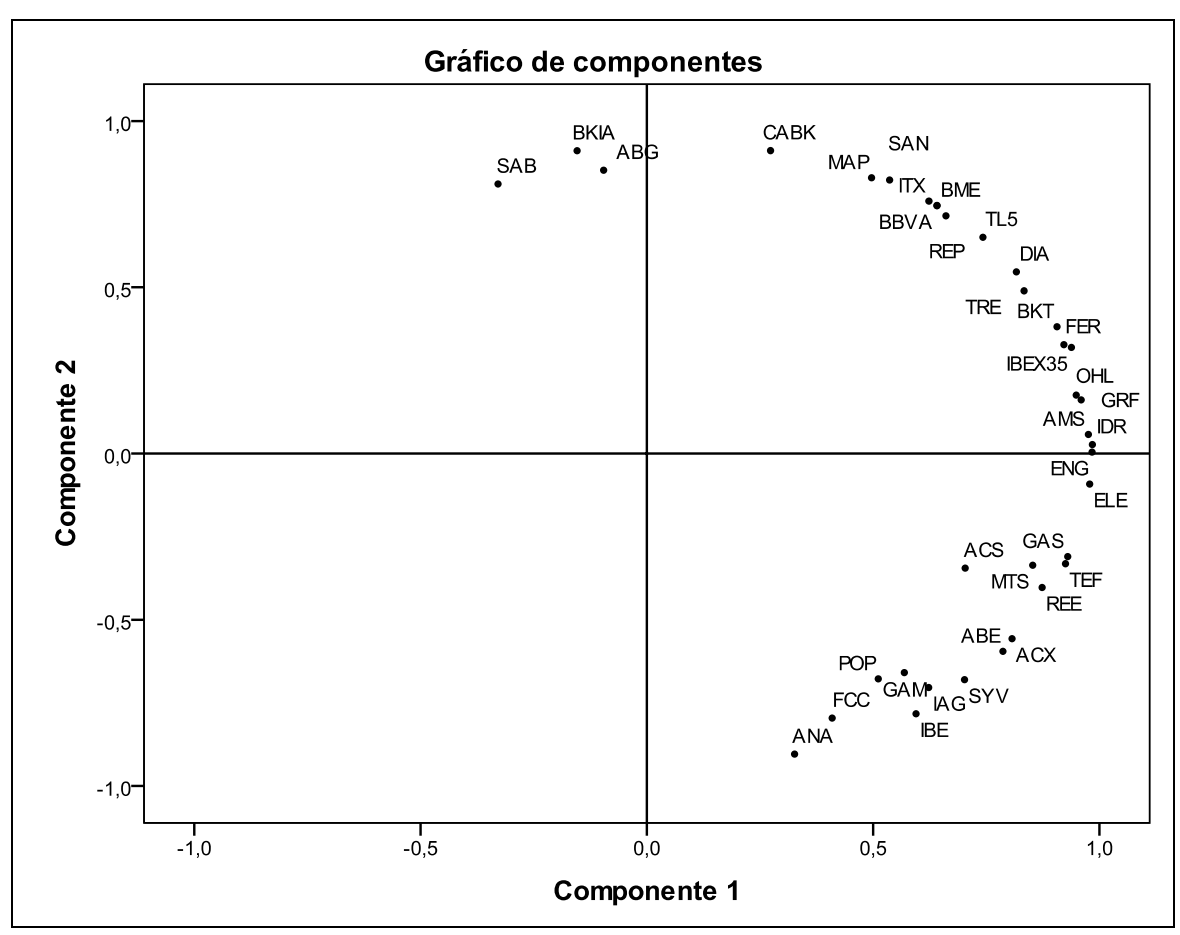

**Fig. 3** Representación factorial de las distancias entre las series  $Z_{t,j}$ ,  $j = 1,...,50$ . **Fuente**: Elaboración propia a partir de datos de la Bolsa de Madrid

 $10$  Incluso son superiores a la cota superior condurada en el gráfico para una representación homogénea.

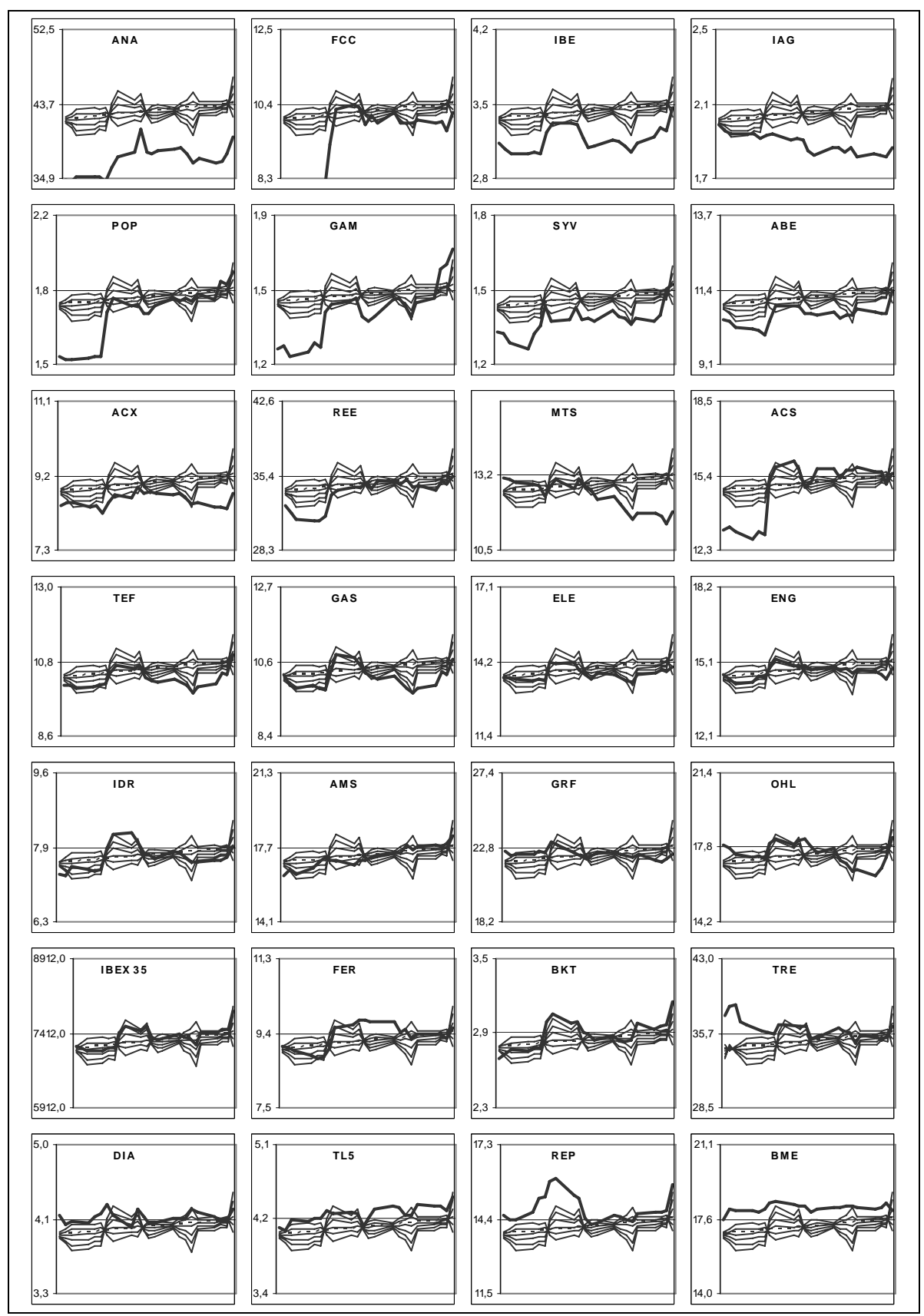

**Fig. 4** Serie histórica de cotización diaria de cada una de las 35 empresas que forman el IBEX 35 representada sobre el conjunto resumen (desde el 8 de agosto hasta el 6 de septiembre de 2012). **Fuente:** Elaboración propia a partir de datos de la Bolsa de Madrid.

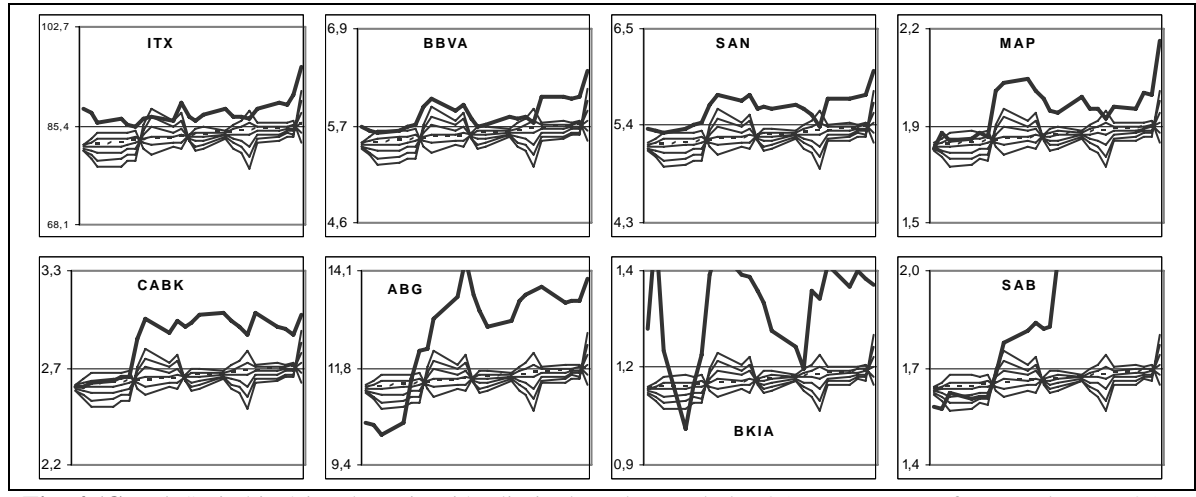

**Fig. 4 (Cont.)** Serie histórica de cotización diaria de cada una de las 35 empresas que forman el IBEX 35 representada sobre el conjunto resumen (desde el 8 de agosto hasta el 6 de septiembre de 2012). **Fuente:** Elaboración propia a partir de datos de la Bolsa de Madrid.

Por el lado de *ANA* tenemos el grupo de empresas con valores por debajo de nivel esperado en la etapa más reciente, aunque dentro de este grupo podemos distinguir distintas situaciones: mientras que *IBE*, *IAG*, *SYV*, *ABE* o *ACX* se caracterizan por valores bajos a lo largo de toda esta etapa, *FCC*, *POP*, *GAM*, *REE* o *ACS* se caracterizan por valores muy bajos al principio y normales en el resto de la etapa y *MTS* por valores normales en la primera mitad de la etapa y bajos al final.

Por el lado de *SAB* tenemos el grupo de empresas con valores por encima de nivel esperado en la etapa más reciente. También dentro de este grupo podemos distinguir distintas situaciones: mientras que *REP*, *BME*, *ITX*, *BBVA*, *SAN* o *MAP* se caracterizan por valores ligeramente altos a lo largo de toda esta etapa, *CABK*, *ABG* o *BKIA* se caracterizan por valores extremadamente altos.

Tomando como referencia la trayectoria del *IBEX35* podemos distinguir un tercer grupo de empresas caracterizadas por valores en torno al nivel esperado o ligeramente por debajo (*OHL*, *GRF*, *AMS*, *IND*, *ENG*, *ELE*, *GAS* y TEF) así como un cuarto grupo de empresas caracterizadas por valores en torno al nivel esperado o ligeramente por encima (*FER*, *BKT*, *TRE*, *DIA* y *TL5*).

#### **Conclusiones**

En este trabajo hemos ilustrado la aplicación de la Metodología del Haz de Rectas para comparar en cualquier instante las cotizaciones más recientes de las distintas empresas que forman un índice bursátil. Así, hemos creado un pequeño conjunto de trayectorias que resumen tanto la tendencia a corto plazo del conjunto de trayectorias de cotizaciones diarias como las fluctuaciones respecto de ella; la proyección gráfica de su trayectoria sobre el conjunto resumen nos permite evaluar el comportamiento de una empresa no sólo respecto a su propio pasado sino respecto al de las restantes empresas.

#### **Referencias**

- ANDRIENKO, N.; ANDRIENKO, G. Y GATALSKY, P. (2003), "Exploratory spatio-temporal visualization: an analytical review", Journal of Visual Languages & Computing, 14, 503-541.
- FERRÁN ARANAZ, M. (2011A): "Una metodología de minería de datos para la agrupación de series temporales: aplicación al sector de la construcción residencial", Universidad Complutense de Madrid, Tesis Doctoral.
- FERRÁN ARANAZ, M. (2011B): "La metodología del Haz de rectas para la comparación de series Temporales", Cuadernos de trabajo de la Escuela Universitaria de Estadística, Universidad Complutense de Madrid, CT04/2011
- FERRÁN ARANAZ, M. (2012): "El haz de rectas para la comparación de series temporales geográficas", Estadística Española, 179, 261-284 (de próxima aparición).
- LIN, J.; KEOGH, E. Y LONARDI, S. (2005), "Visualizing and discovering non-trivial patterns in large time series databases". Information Visualization, 4, 61-82.

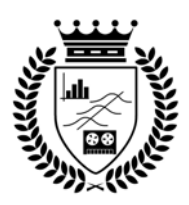

# **Cuadernos de Trabajo Facultad de Estudios Estadísticos**

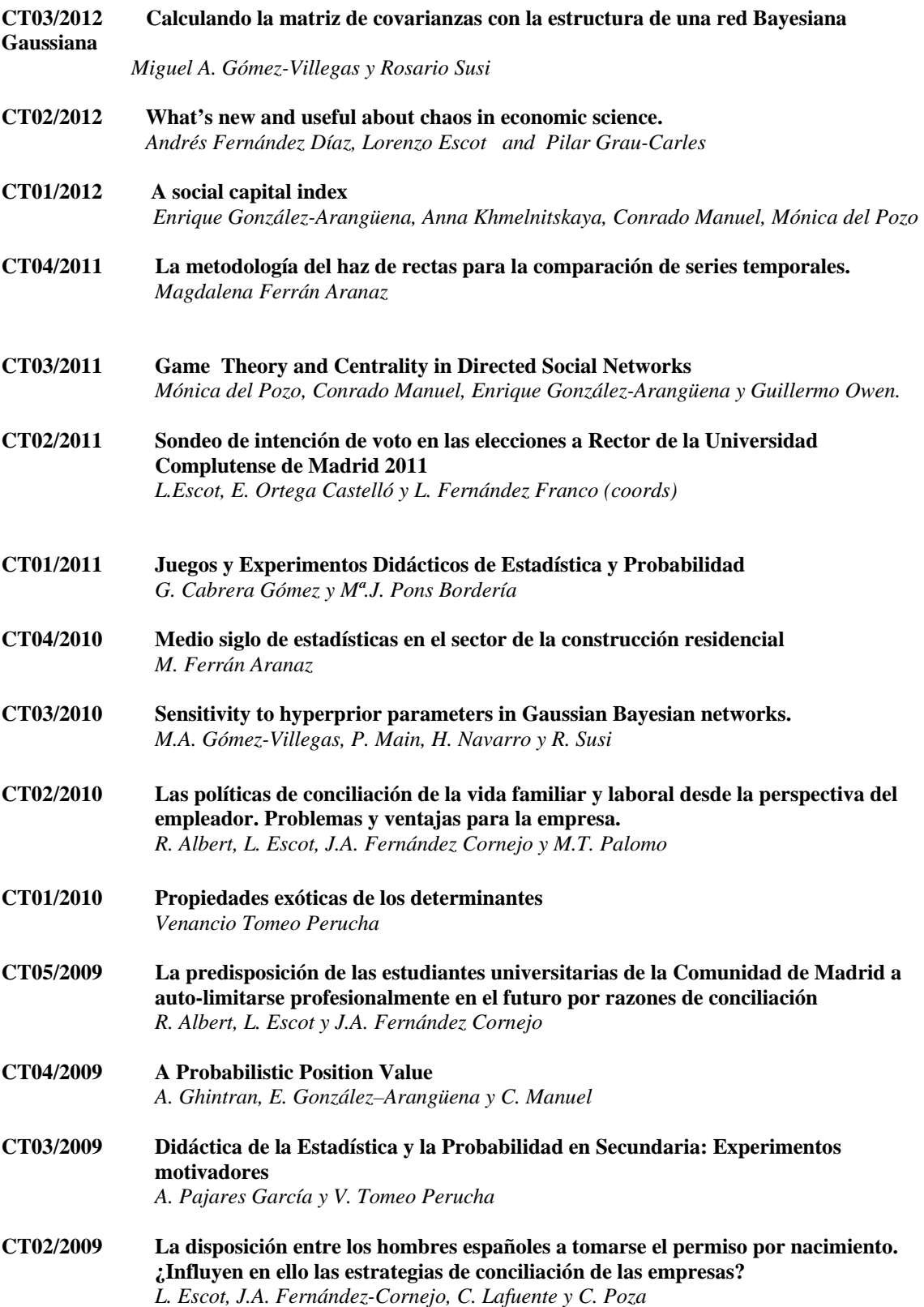

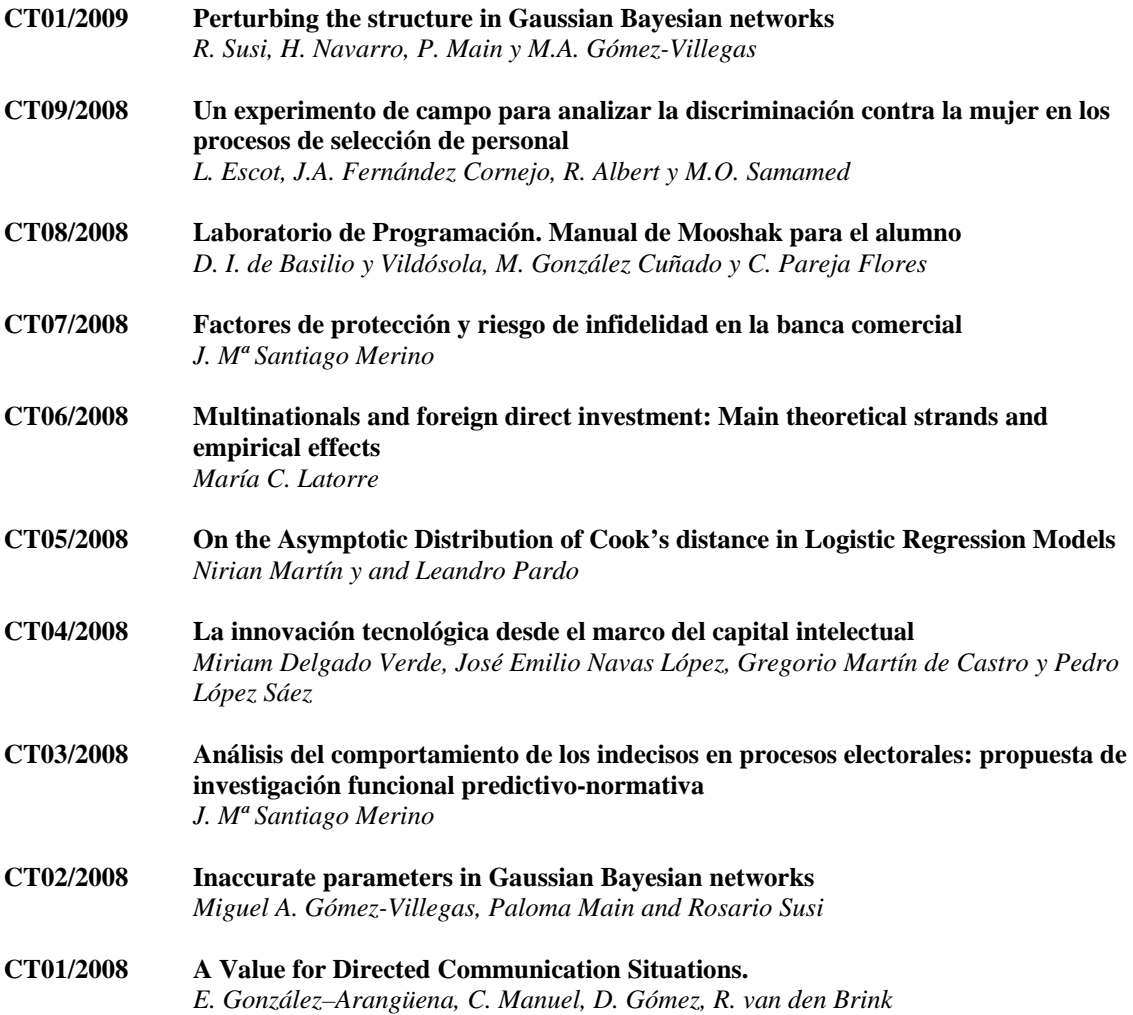

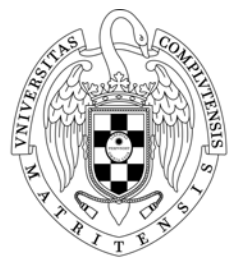

 $\frac{\text{UNIVERSIDAD COMPLUTENSE} }{\text{MADRID}}$